### open.michic

**Author(s):** Rahul Sami, 2009

**License:** Unless otherwise noted, this material is made available under the terms of the **Creative Commons Attribution Noncommercial Share Alike 3.0 License**: http://creativecommons.org/licenses/by-nc-sa/3.0/

**We have reviewed this material** in accordance with U.S. Copyright Law **and have tried to maximize your ability to use, share, and adapt it.** The citation key on the following slide provides information about how you may share and adapt this material.

Copyright holders of content included in this material should contact **open.michigan@umich.edu** with any questions, corrections, or clarification regarding the use of content.

For more information about **how to cite** these materials visit http://open.umich.edu/education/about/terms-of-use.

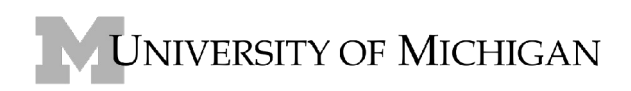

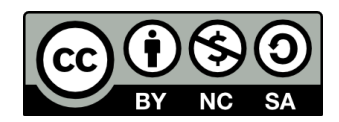

#### **Citation Key**

for more information see: http://open.umich.edu/wiki/CitationPolicy

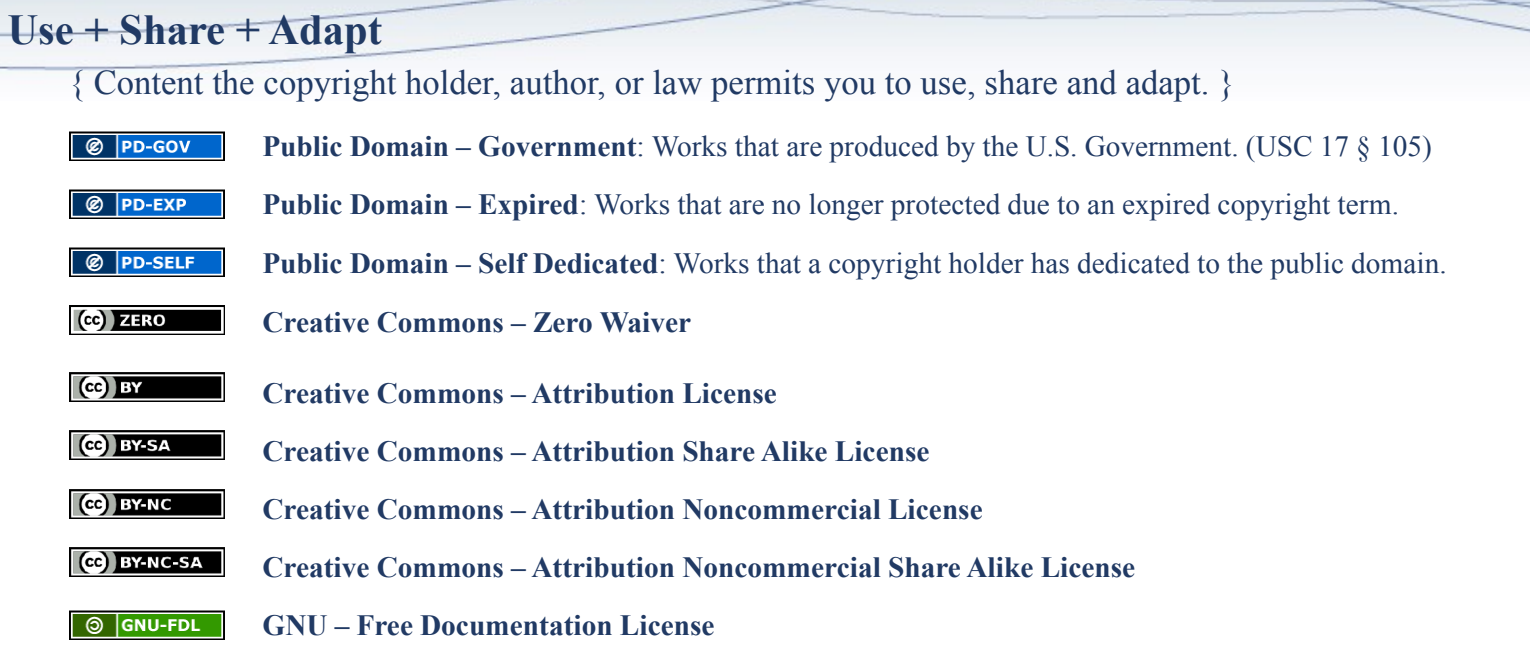

#### **Make Your Own Assessment**

{ Content Open.Michigan believes can be used, shared, and adapted because it is ineligible for copyright. }

 $\overline{\otimes}$  PD-INEL **Public Domain – Ineligible**: Works that are ineligible for copyright protection in the U.S. (USC 17 § 102(b)) \*laws in your jurisdiction may differ

{ Content Open.Michigan has used under a Fair Use determination. }

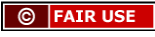

**Fair Use**: Use of works that is determined to be Fair consistent with the U.S. Copyright Act. (USC 17 § 107) \*laws in your jurisdiction may differ

Our determination **DOES NOT** mean that all uses of this 3rd-party content are Fair Uses and we **DO NOT** guarantee that your use of the content is Fair.

To use this content you should **do your own independent analysis** to determine whether or not your use will be Fair.

**Lecture 9: Page Rank; Singular Value Decomposition** SI583: Recommender Systems

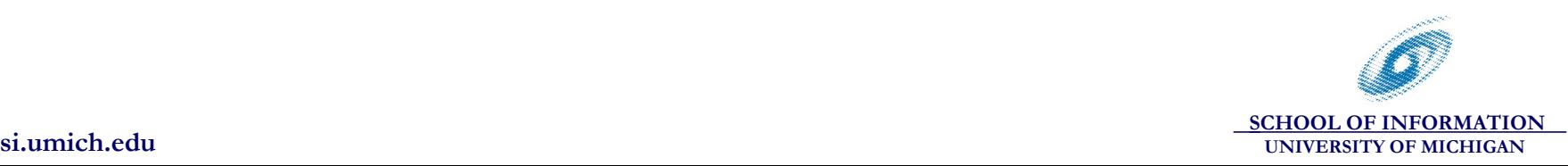

# **Recap: PageRank**

- Google's big original idea [Brin &Page, 1998]
- Idea: ranking is based on "random web surfer":
	- start from any page at random
	- pick a random link from the page, and follow it
	- repeat!
	- ultimately, this process will converge to a stable distribution over pages (with some tricks...)
	- most likely page in this stable distribution is ranked highest
- Strong points:
	- Pages linked to by many pages *tend* to be ranked higher (not always)
	- A link ("vote") from a highly-ranked page carries more weight
	- Relatively hard to manipulate

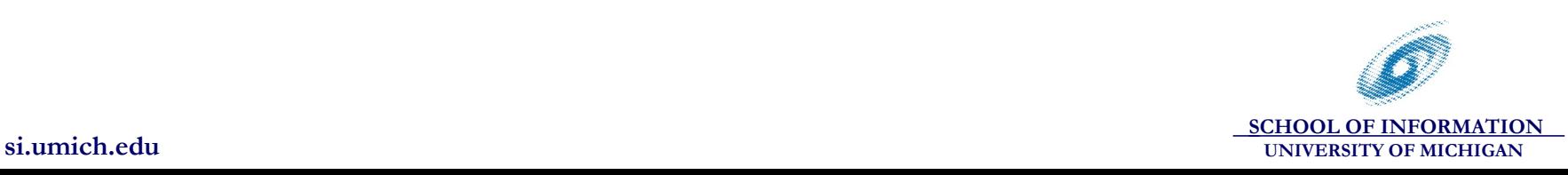

### **Some Intuitions**

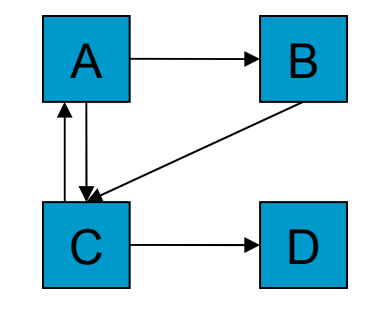

Will D's Rank be more or less than  $\frac{1}{4}$ ? ■ Will C's Rank be more or less than B's? **How will A's Rank compare to D's?** 

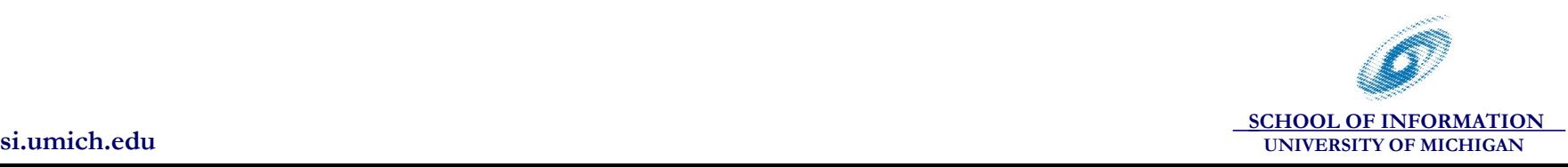

### **Third Iteration**

### $A^R + E$

- r1 .2879845
- r2 .21046512
- r3 .39263566
- r4 .2879845

### **Normalized (divide by 1.18)**

- r1 .24424721
- r2 .17850099
- r3 .3330046
- r4 .24424721

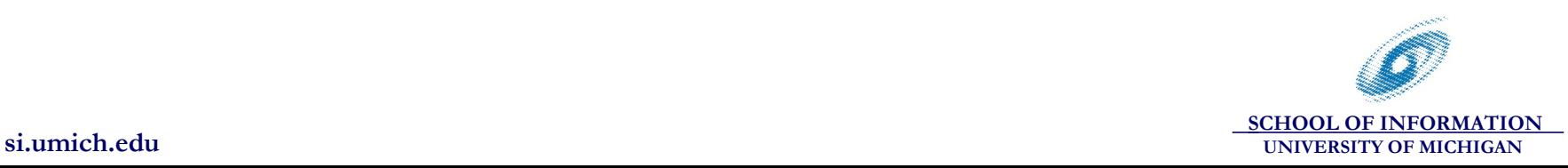

### **Personalized PageRank**

#### $\blacksquare$  Pick E to be some sites that I like

- My bookmarks
- Links from my home page
- **Rank flows more from these initial links than** from other pages
	- But much of it may still flow to the popular sites, and from them to others that are not part of my initial set

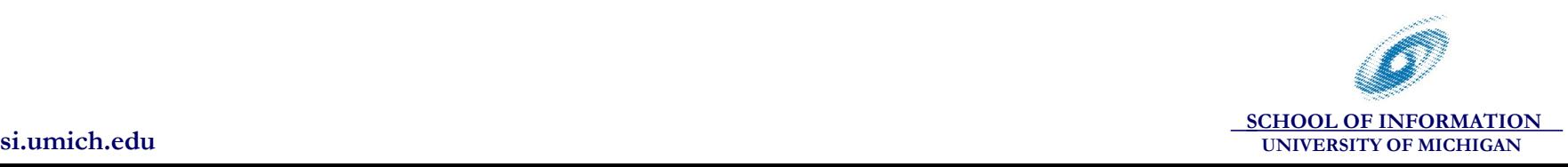

# **Other applications for pagerank?**

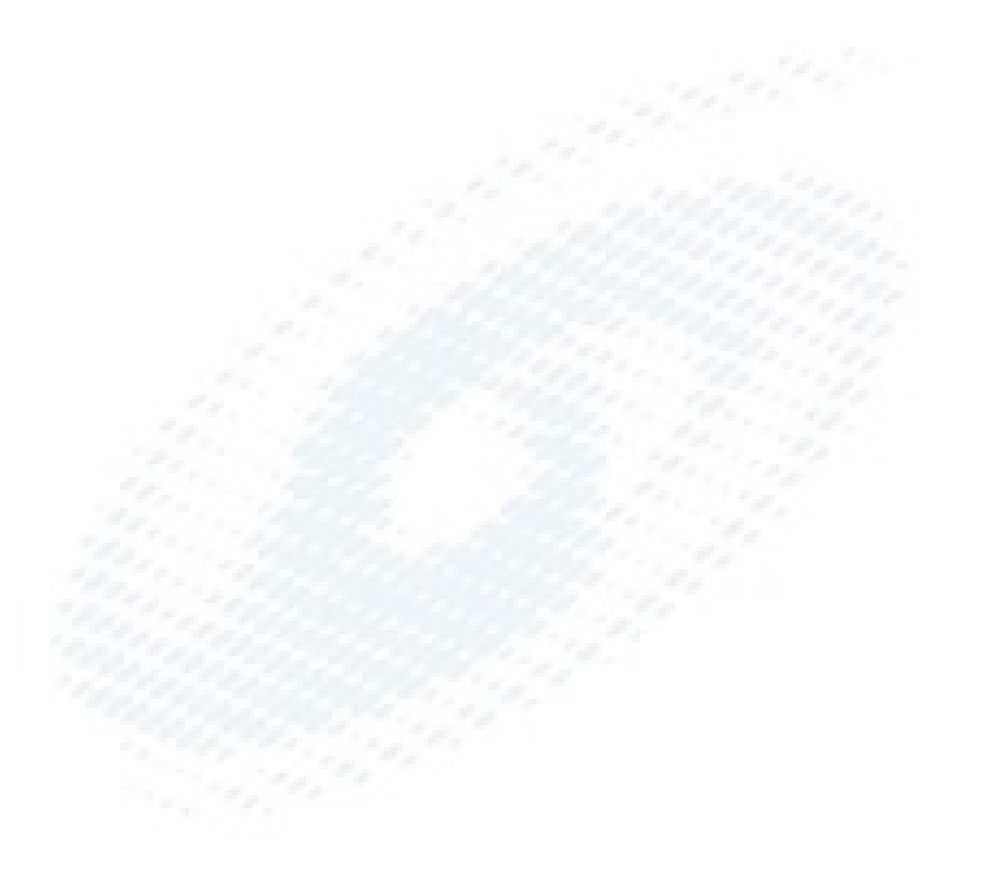

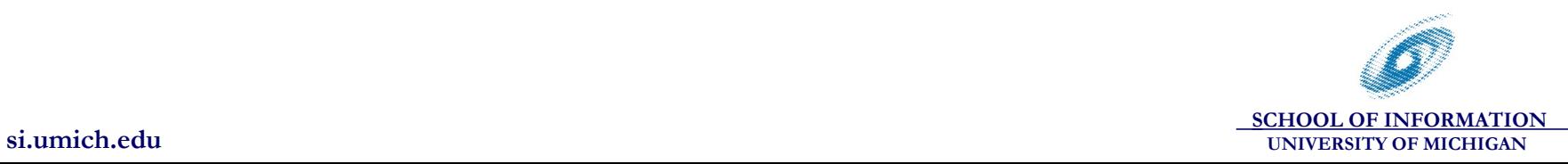

# **Another method: Singular Value Decomposition (SVD)**

- Back to product recommendation setting
- SVD-based collaborative filtering often used in place of User-user / Item-Item
- **Two different advantages:** 
	- Accuracy benefits: identifies "latent features" of items that are useful for predictions
	- Scalability: Easier to compute when ratings are sparse
- Related terms: Principal Component Analysis, Latent Semantic Indexing,

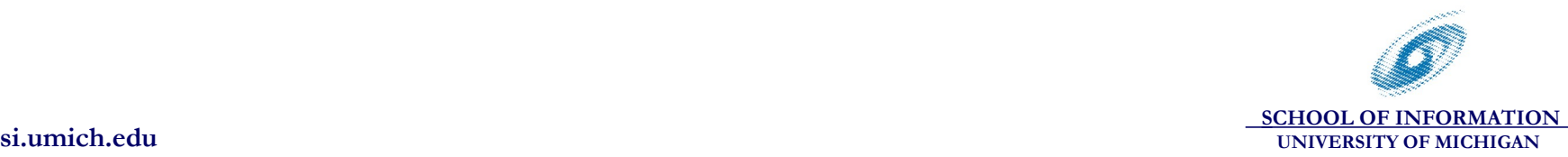

# **Motivating SVD**

#### ■ Consider the following scenario

- Joe rates items A,B,C,D; likes AC, dislikes BD
- Sue rates items C,D,E,F; likes CE, dislikes DF
- John rates items E,F,G,H; likes EG, dislikes FH
- Will Joe like item G?

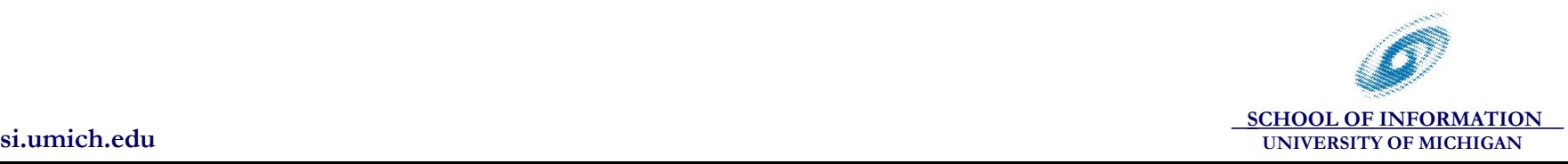

# **Motivating SVD**

#### ■ Consider the following scenario

- Joe rates items A,B,C,D; likes AC, dislikes BD
- Sue rates items C,D,E,F; likes CE, dislikes DF
- John rates items E,F,G,H; likes EG, dislikes FH
- Will Joe like item G?
	- user-user fails because Joe, John have no common ratings
	- item-item fails
	- intuitively, can argue that Joe is likely to like G..

■ Idea: Capture the intuition in a CF algorithm

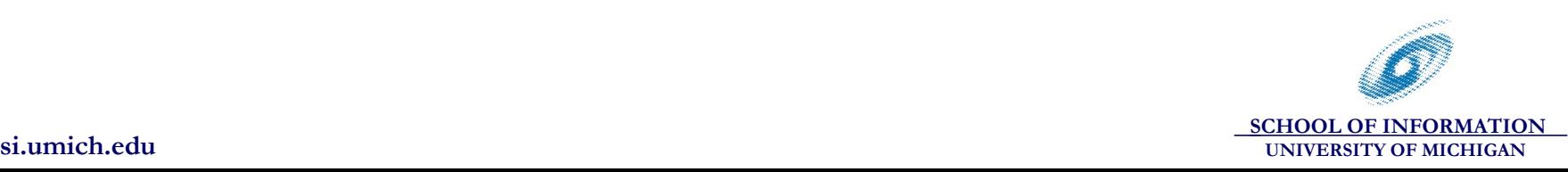

# **Motivating SVD..**

- **One intuitive explanation for why Joe might** like G:
	- A,C,E,G have some common "feature", which is why users who like one like the others
	- e.g., ACEG may be funny movies; Joe, Sue, John all like funny movies
- Generalize this idea to multiple features
- Important features have to be automatically discovered from ratings
	- or a hybrid of content and collab. filtering

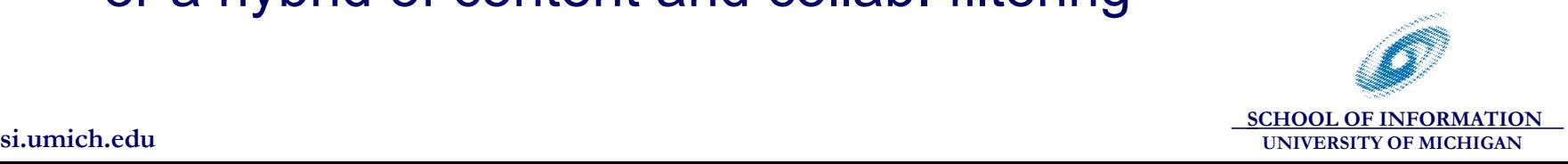

### **Software modules: User-User**

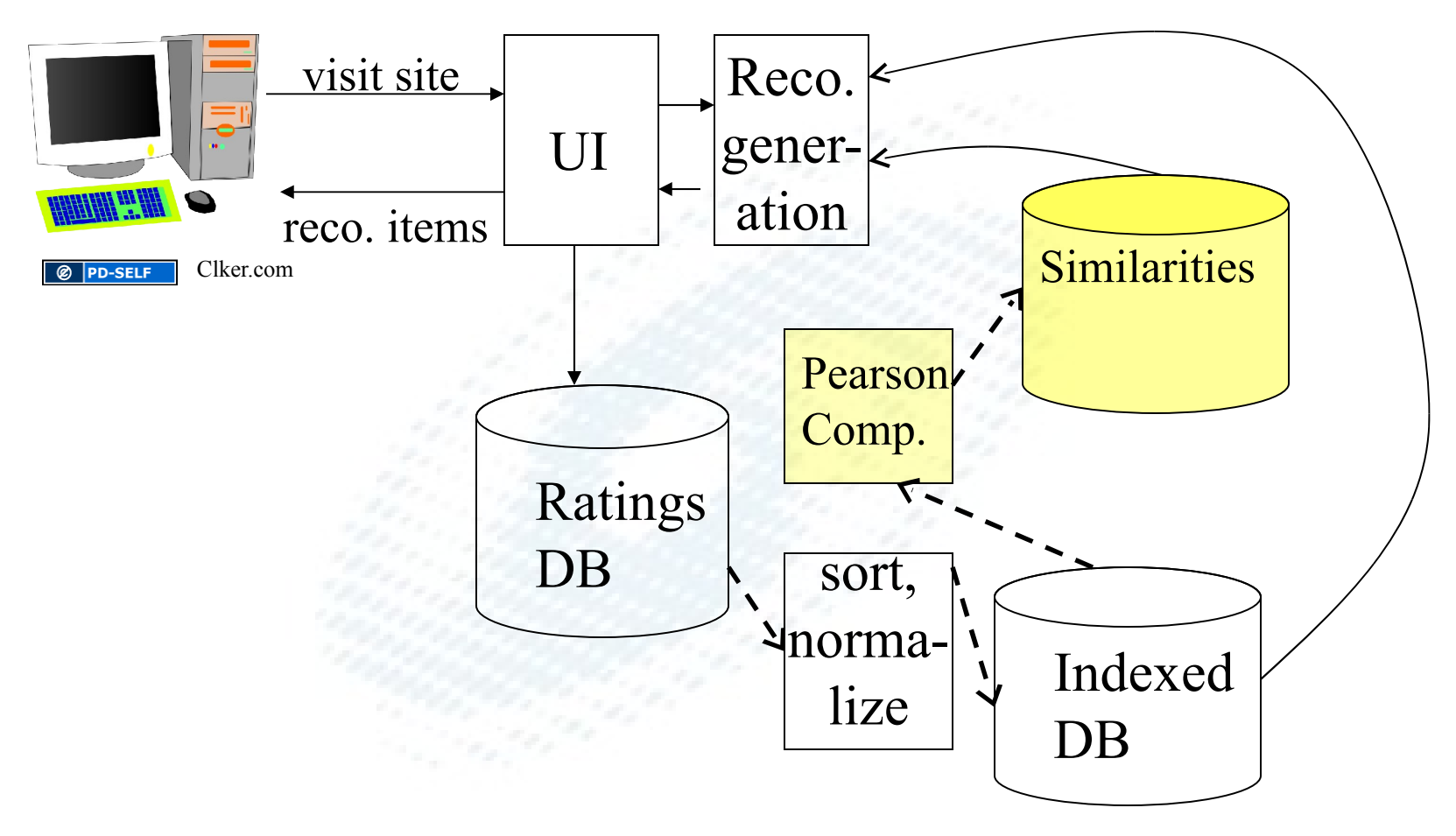

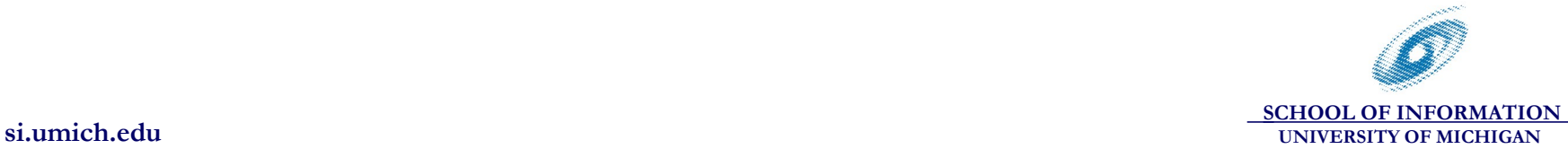

### **Software modules**

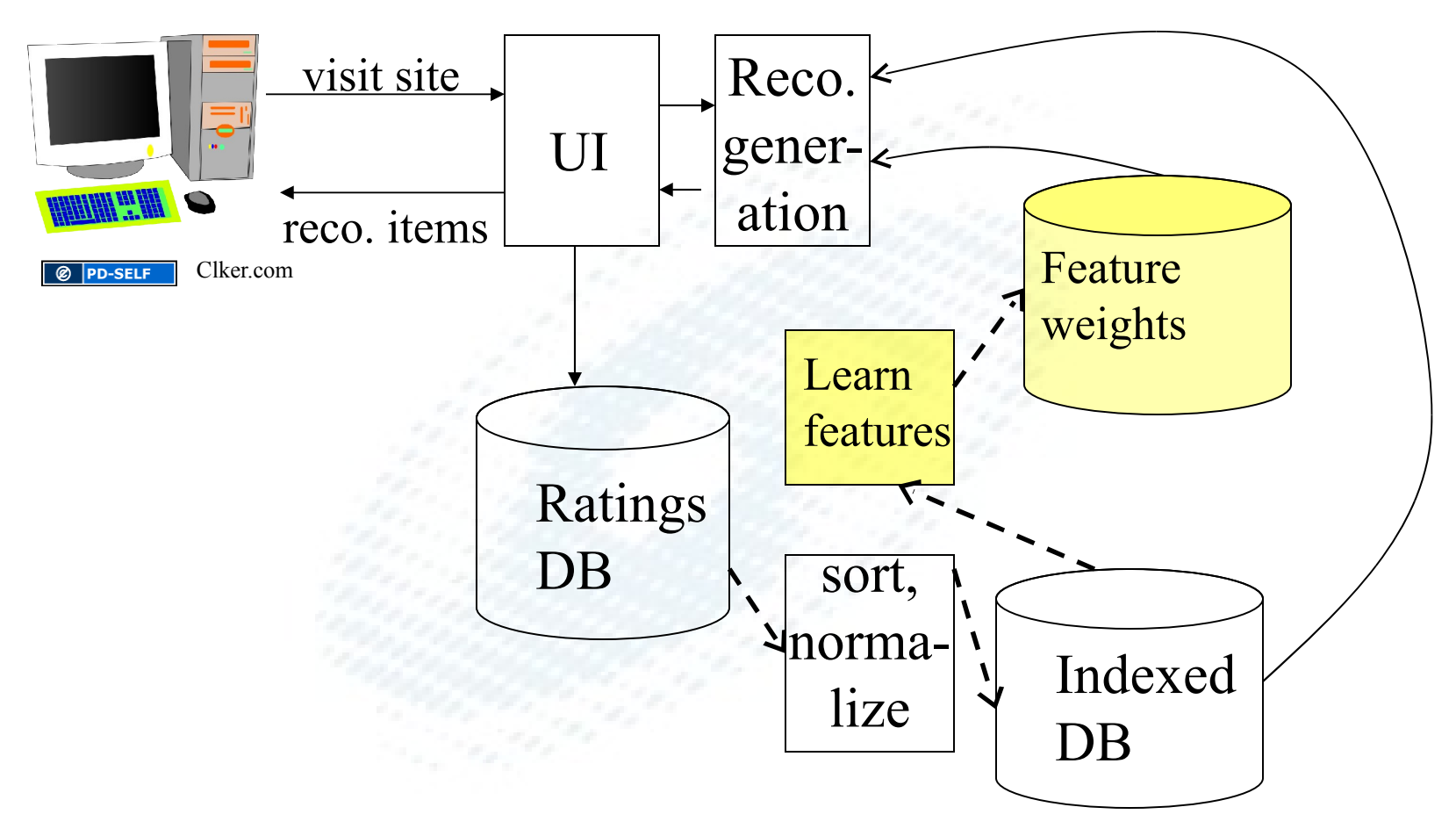

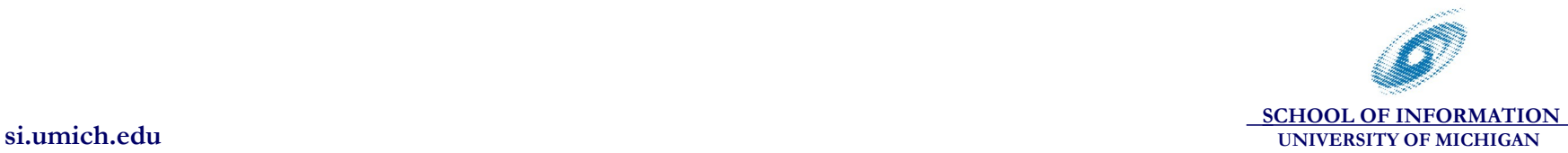

14

# **SVD Conceptual Model**

Fit previous data to a model with k features:

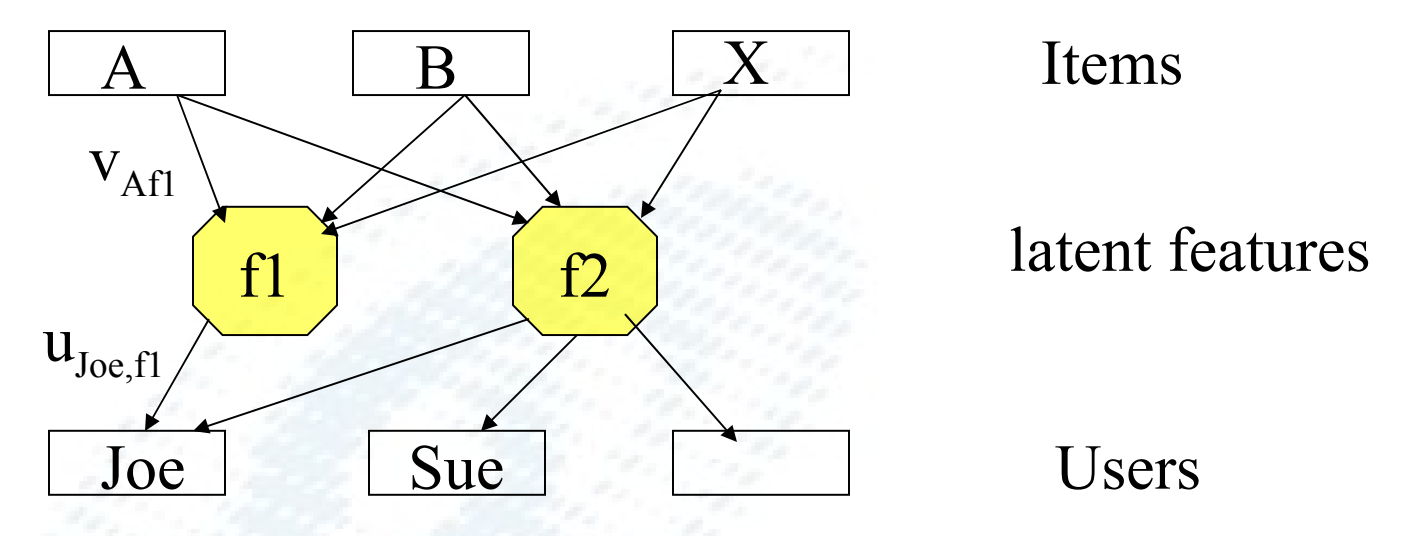

- Weights  $V_{\text{Af1}}$ , etc. indicate extent to which A has feature f1,f2
- Weights  $u_{j_{\text{one}},f1}$  etc. indicate extent to which Joe likes featues f1,f2

Predict Joe's preference for X from fitted weights

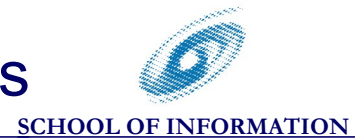

15

**si.umich.edu UNIVERSITY OF MICHIGAN**

# **Learning the weights: SVD**

- start with mean-normalized rating matrix *X*
- SVD decomposition: calculate U,S,V such that
	- U: *m*<sup>×</sup> *k*, S: *k*<sup>×</sup> *k*, V: *k*<sup>×</sup> *n*
	- *X = USV*
	- S is a diagonal matrix (zero on non-diag)
	- U,V are "orthogonal" => features are independent
- S indicates "intensity" of each feature  $- S_{ii}$ : singular value of feature i

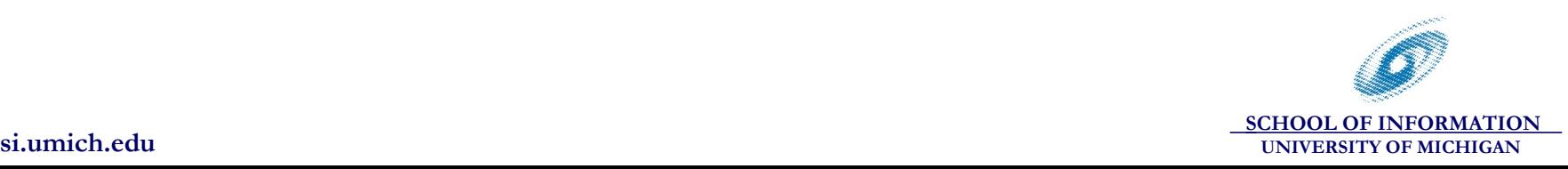

# **Fitting the weights: SVD**

Model weights from SVD (U,S,V):

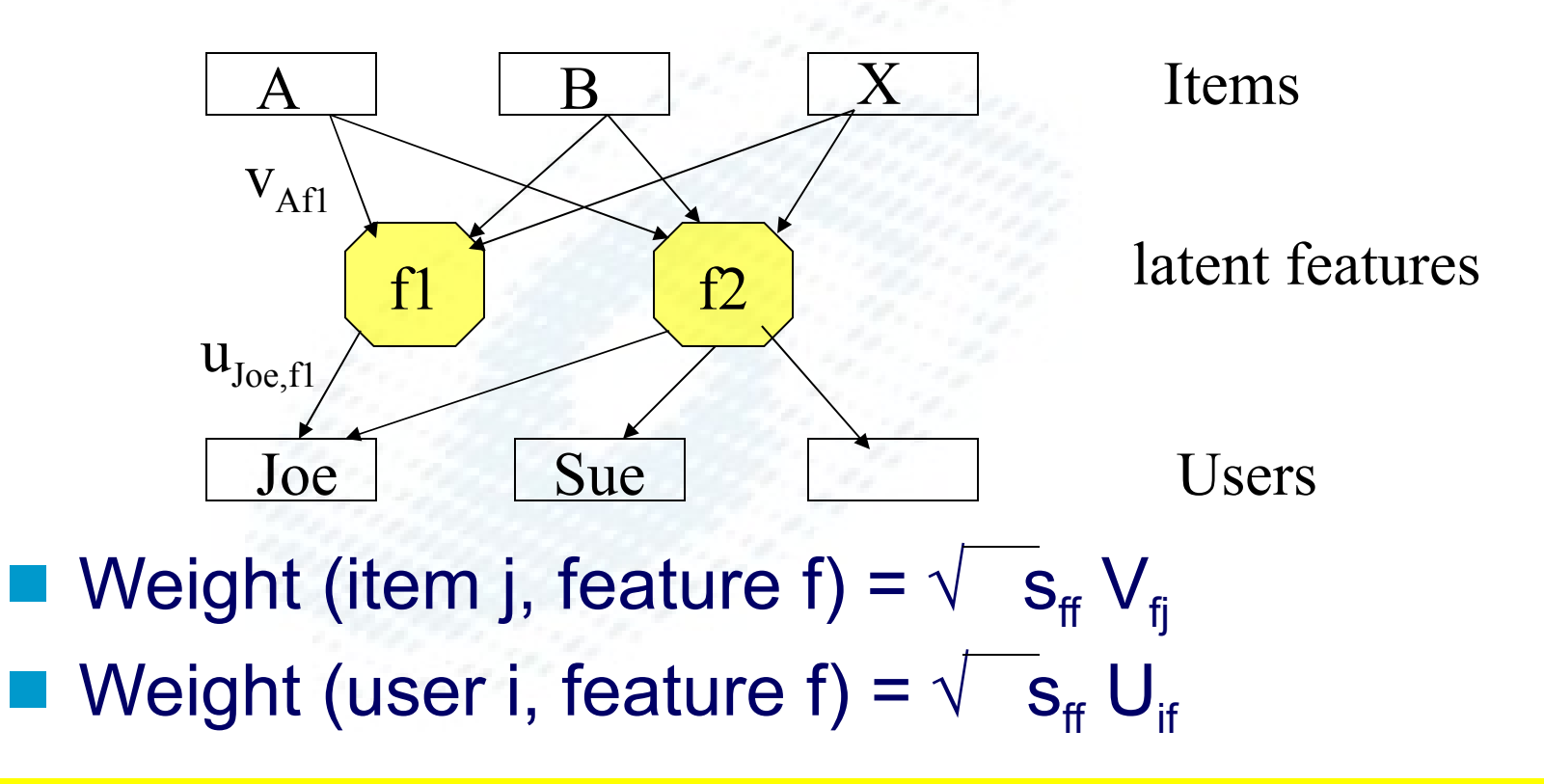

*Alternative: get software package to calculate weights directly..*

# **SVD: selecting features**

- $\blacksquare$  More features  $\Rightarrow$  better fit possible
	- but also more noise in weights
	- and harder to compute (matrices are larger)
- In practice, do best fit with a small number of features (10,say)
- Which features are picked?

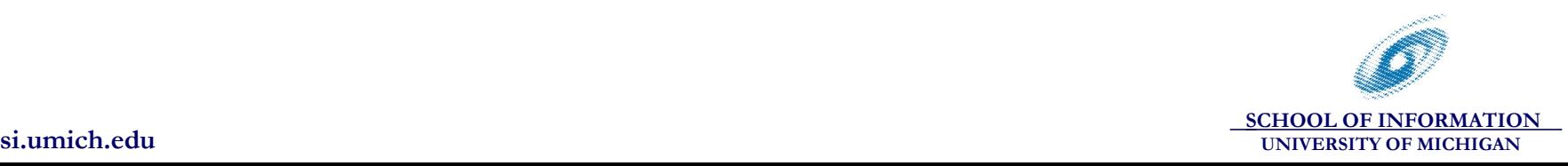

# **SVD: selecting features**

- $\blacksquare$  More features  $\Rightarrow$  better fit possible
	- but also more noise in weights
	- and harder to compute
- In practice, do best fit with a small number of features (10,say)
- Which features are picked?
	- Those with the highest singular value (intensity)
	- Small singular value => feature has negligible effect on predictions

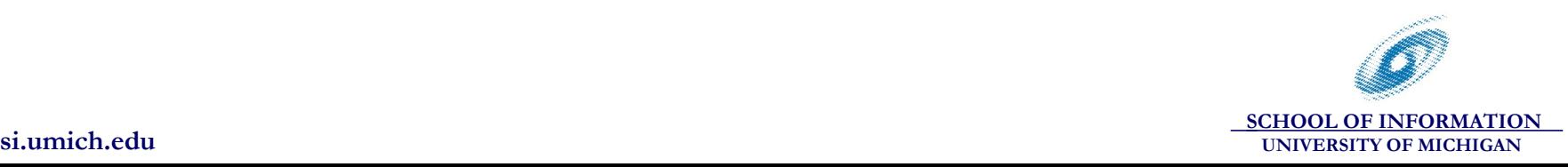

### **SVD-based CF: Summary**

- Pick a number of features *k*
- **Normalize ratings**
- Use SVD to find best fit with *k* features
- Use fitted model to predict value of Joe's normalized rating for item X
- Denormalize (add Joe's mean) to predict Joe's rating for X

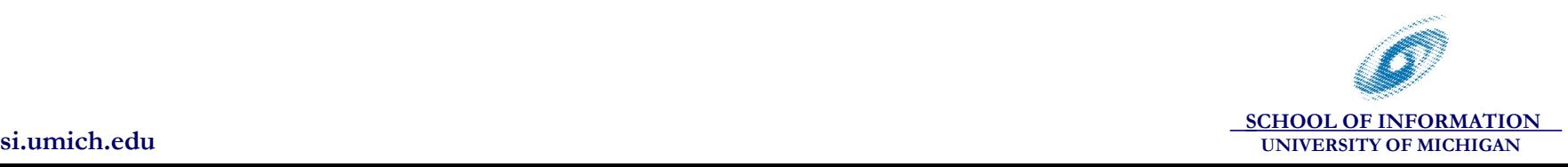

### **SVD Practicalities**

- SVD is a common mathematical operation; numerous libraries exist
- **Efficient algorithms to compute SVD for the** typical case of sparse ratings
- A fast, simple implementation of an SVDbased recommender (by Simon Funk/Brandyn Webb) was shown to do very well on the Netflix challenge

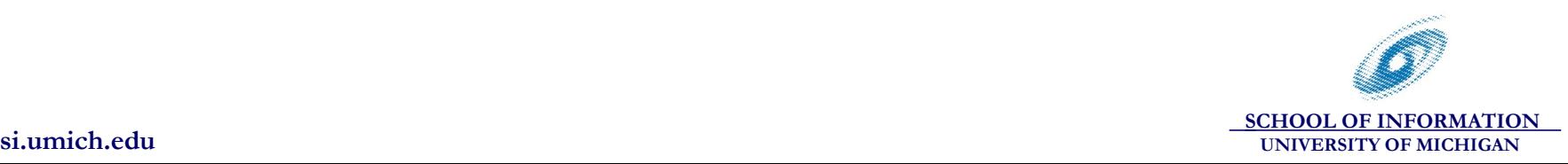

# **SVD and Content Filtering**

- Similar idea: Latent Semantic Indexing used in content-filtering
	- Fit item descriptions and keywords by a set of features
	- Related words map onto the same feature
	- Similar items have the similar feature vectors
- Useful to combine content+collaborative filtering
	- Learn some features from content, some from ratings

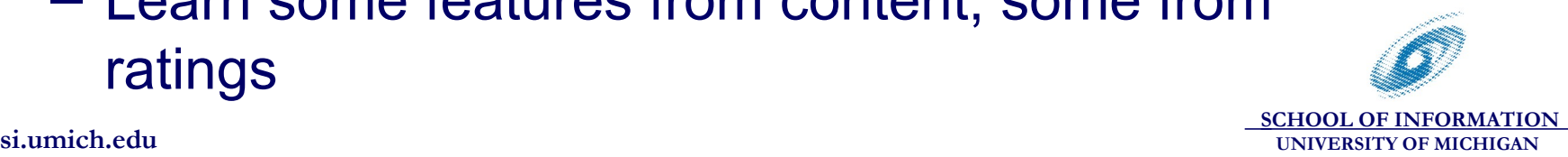